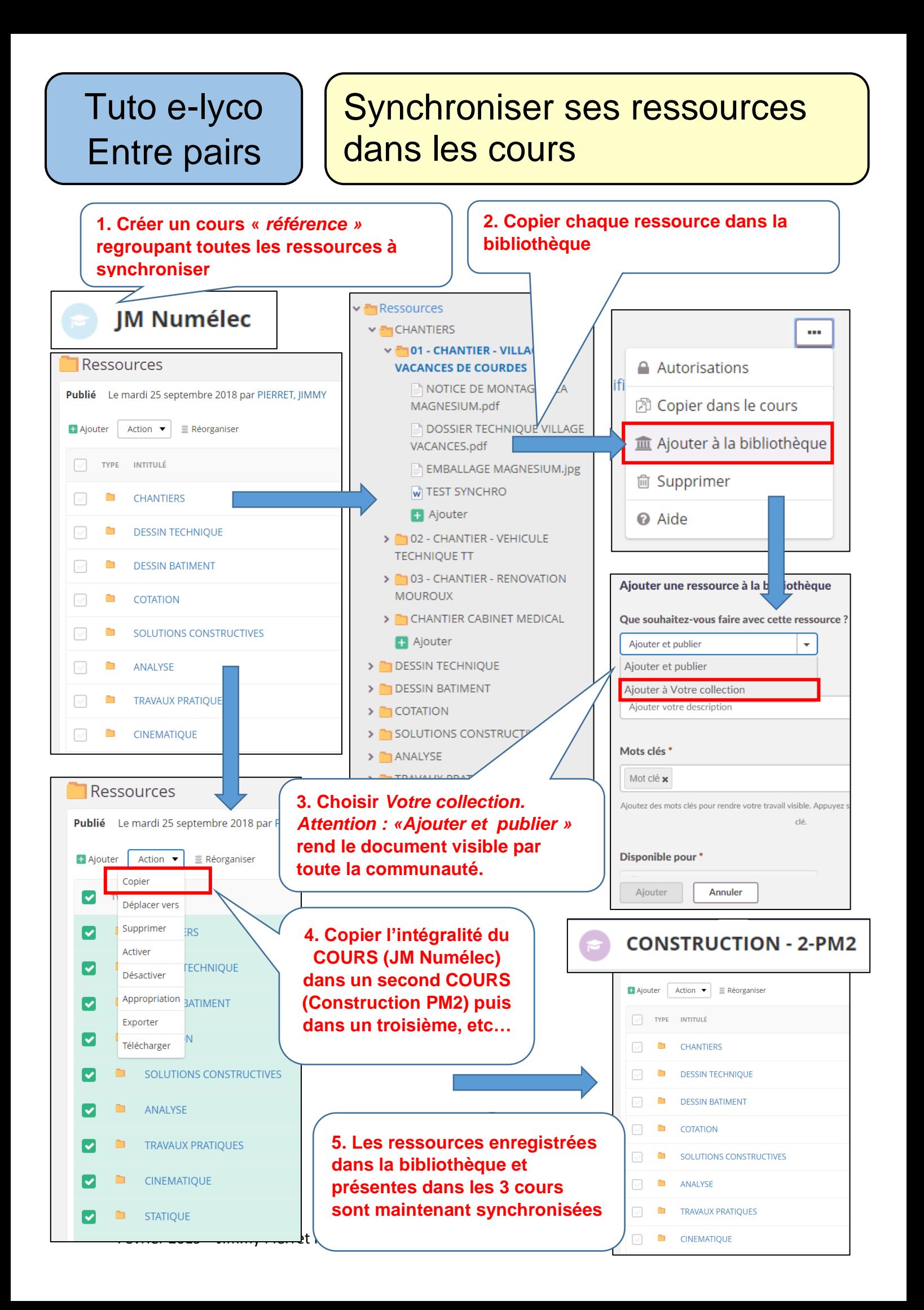

## **Fonctionnement de la synchronisation**

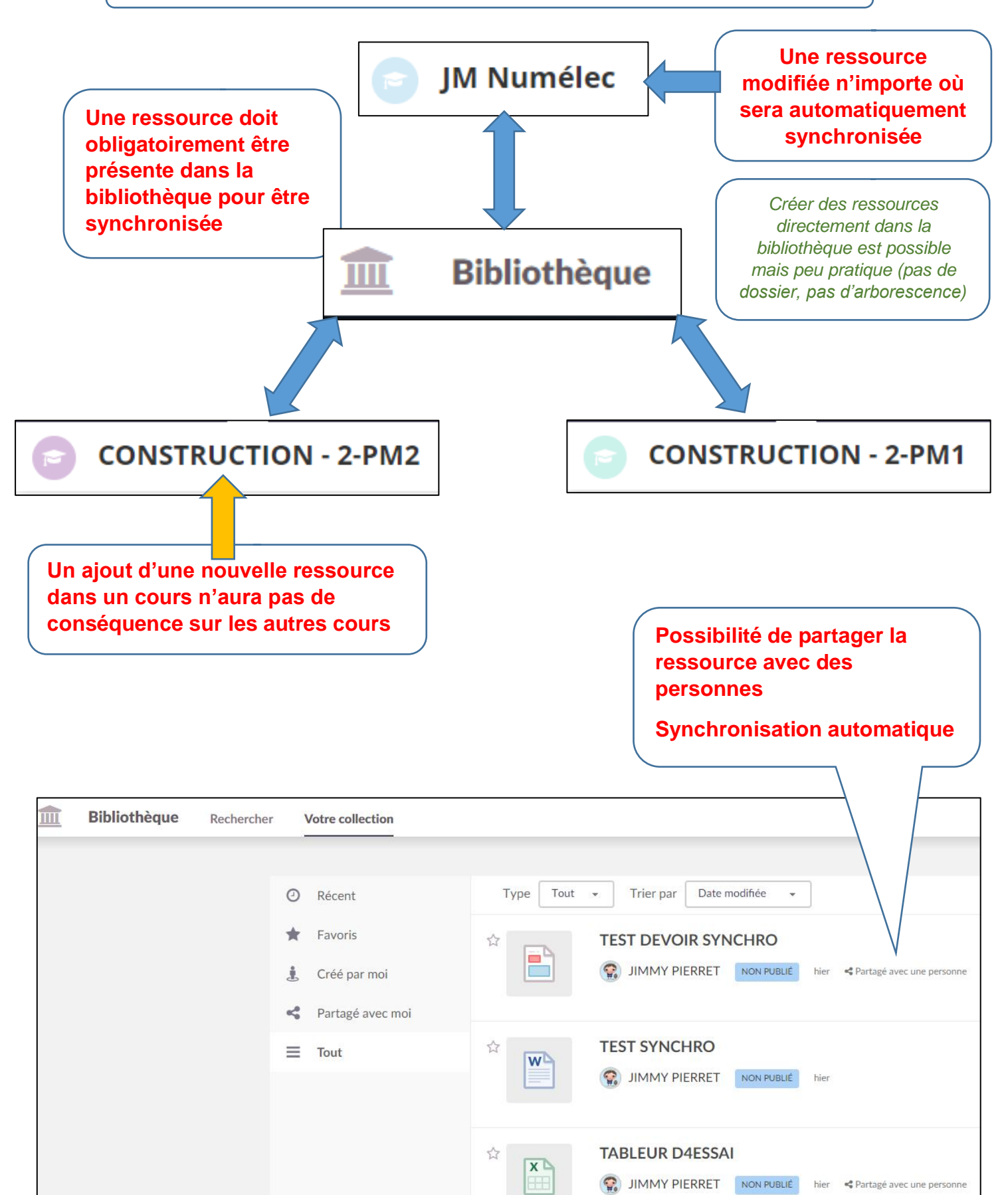